# *Python Support - Issue #2900*

# *Add http config change install documentation for Pulp Python*

07/13/2017 06:36 AM - mikea

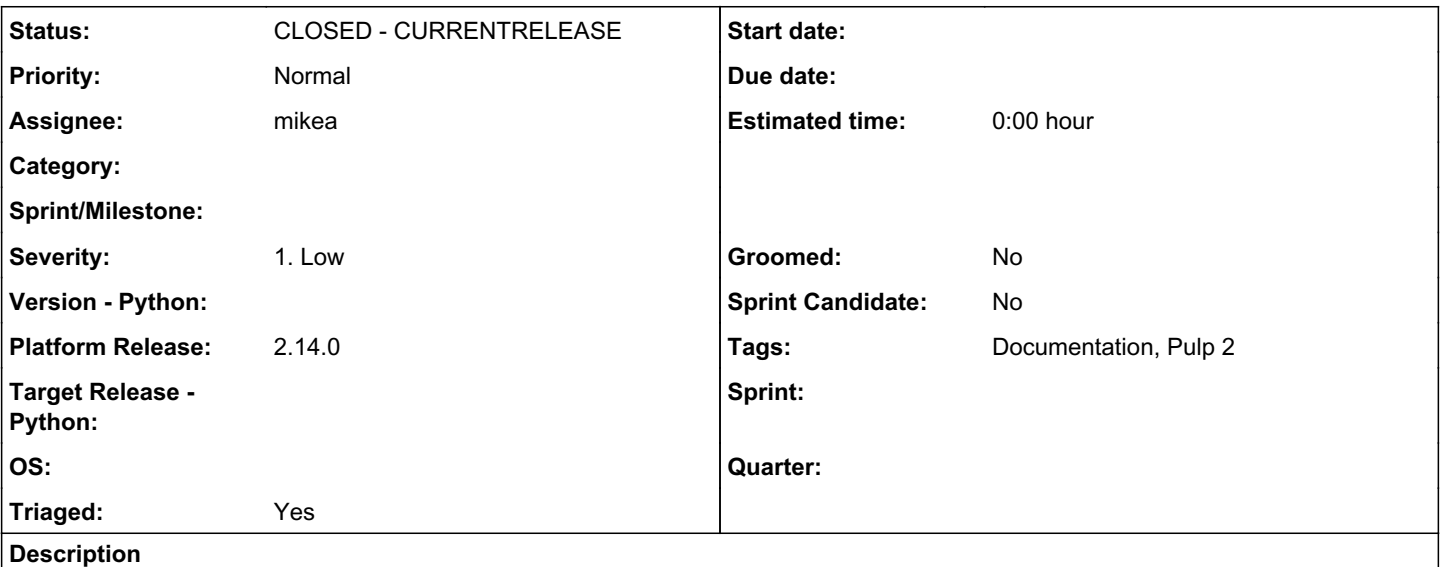

Pulp is requesting: /pulp/python/web/pypi/pypi/falcon/json/

The actual file is /pulp/python/web/pypi/pypi/falcon/json/index.json

The documentation should reflect the need to update the httpd DirectoryIndex directive to support this behavior or attempt to retrieve index.json by name.

## *Associated revisions*

*Revision a770fcd3 - 07/18/2017 08:13 PM - amacdona@redhat.com*

Merge pull request #113 from mikeadamz/master

Improve documentation about package sync between two pulp servers

## *History*

#### *#1 - 07/13/2017 04:42 PM - amacdona@redhat.com*

I'm surprised you hit this. I assumed that the DirectoryIndex should be correct from the install.

[https://github.com/pulp/pulp\\_python/blob/master/plugins/etc/httpd/conf.d/pulp\\_python.conf#L11](https://github.com/pulp/pulp_python/blob/master/plugins/etc/httpd/conf.d/pulp_python.conf#L11)

I agree that this should be documented.

#### *#2 - 07/13/2017 06:55 PM - mikea*

Ah, I think the problem was coming from the pulp\_python 1.x tree the pulp\_python.conf did not have that setting.. Just a small documentation fix

I guess this is a byproduct of me installing from source directly (no 2.x RPM for pulp 2.11 on RHEL 6), as the RPM would've replaced the file properly.

### *#3 - 07/13/2017 07:32 PM - bmbouter*

[mikea,](pulp.plan.io/users/13617) should we close this as NOTABUG or would you like some docs updated in some way. Would you be able to send us a PR with the docs changes?

## *#4 - 07/13/2017 07:36 PM - mikea*

- *Status changed from NEW to CLOSED NOTABUG*
- *Assignee set to mikea*

Will submit a documentation update shortly.

#### *#5 - 07/13/2017 07:49 PM - mikea*

[https://github.com/pulp/pulp\\_python/pull/112](https://github.com/pulp/pulp_python/pull/112)

## *#6 - 07/13/2017 08:07 PM - bmbouter*

*- Status changed from CLOSED - NOTABUG to POST*

We track doc improvements as fixing defects so I'm reopening. Since the PR is available I'm setting to POST.

### *#7 - 07/14/2017 02:25 PM - amacdona@redhat.com*

*- Subject changed from Pulp Python fails to sync from Pulp repository to Add http config change install documentation for Pulp Python*

[https://github.com/pulp/pulp\\_python/pull/112](https://github.com/pulp/pulp_python/pull/112)

# *#8 - 07/14/2017 04:38 PM - ttereshc*

*- Triaged changed from No to Yes*

#### *#9 - 07/18/2017 04:54 PM - amacdona@redhat.com*

[https://github.com/pulp/pulp\\_python/pull/113](https://github.com/pulp/pulp_python/pull/113)

# *#10 - 07/18/2017 08:29 PM - amacdona@redhat.com*

*- Status changed from POST to MODIFIED*

## *#11 - 07/20/2017 08:40 PM - pcreech*

*- Platform Release set to 2.14.0*

## *#12 - 07/27/2017 05:15 PM - pcreech*

*- Status changed from MODIFIED to 5*

# *#13 - 08/15/2017 04:17 PM - pcreech*

*- Status changed from 5 to CLOSED - CURRENTRELEASE*

## *#14 - 04/15/2019 10:16 PM - bmbouter*

*- Tags Pulp 2 added*